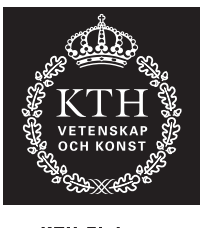

**KTH Elektro**och systemteknik

#### Avdelningen för elektriska energisystem **EG2050 SYSTEMPLANERING** Vårterminen 2013

# **Hemuppgifter Instruktioner**

I kursen ingår totalt [25](#page-15-0) hemuppgifter uppdelade på fyra delar som täcker prisbildning på elmarknader, frekvensreglering, korttidsplanering samt simulering av elmarknader. Syftet med hemuppgifterna är att du ska träna dig att lösa problem med verklighetsanknytning. I hemuppgifterna får du även möjlighet att pröva att använda olika typer av programvara för att lösa lite större problem.

#### *Laborationskurs*

De hemuppgifter som ingår i laborationskursen kan ge totalt 50 labbpoäng. För att bli godkänd på laborationskursen krävs minst 45 labbpoäng. För att få labbpoäng ska studenten förbereda en muntlig presentation av hur man löser uppgiften. De muntliga presentationerna genomförs vid särskilda seminarier (se kurs-PM). För att en presentation ska bli godkänd måste följande krav vara uppfyllda:

- **Presentationen ska genomföras inom den givna tiden.** Studenten har tre minuter på sig per labbpoäng.
- **Presentationen ska genomföras självständigt.** Detta innebär att studenten ska hålla sin presentation utan att vända sig till kurskamrater eller kursassistenten och be om hjälp.
- **Presentationen ska vara tydlig.** Alla detaljer i beräkningarna behöver inte redovisas, men presentationen ska vara så tydlig så att en kurskamrat som inte har gjort uppgiften ska kunna förstå hur man ska gå tillväga för att lösa problemet.
- **Lösningen ska vara rimlig.** Den lösningsmetod som redovisas ska vara lämpad för problemet. Däremot blir man inte underkänd om det skulle ha smugit sig in något mindre räknefel.
- **Studenten ska kunna svara på frågor efter presentationen.** Efter presentationen ska övriga seminariedeltagare och kursassistenten kunna ställa frågor om lösningen. Vid denna utfrågning ska du kunna redogöra för alla detaljer i lösningen, som t.ex. hur du har valt indata eller varför du använt en viss formel.

#### *Bonusuppgifter*

De frivilliga hemuppgifterna är markerade med **\*** och kan ge bonuspoäng till tentamen i mars och juni 2013. Dessa hemuppgifter redovisas skriftligt. Det är inte möjligt för den som rättar att skriva ut rapporter som skickats per e-post och det är därför endast möjligt lämna in uppgifterna i brevlådan märkt "*Systemplanering*" som finns i trapphuset på Teknikringen 33, 1 tr. Hemuppgifter som lämnas på något annat sätt kommer inte att rättas.

För att få bonuspoäng för en hemuppgift måste följande krav vara uppfyllda:

- **Rapporten ska vara inlämnad i tid.** Inlämningstiderna framgår av kurs-PM.
- **Rapporten ska vara ett självständigt arbete.** Det är inte tillåtet att kopiera hela eller delar av en annan students rapport! Om flera inlämnade rapporter är snarlika i väsentliga avsnitt kommer ingen av rapporterna att få några bonuspoäng.
- **Lösningen ska vara tydlig och korrekt.** Alla beteckningar som införs skall förklaras. Lösningarna skall vara så utförliga att det utan problem går att följa tankeoch beräkningsgången. Poängavdrag kommer att göras för beräkningsfel, otillräckliga motiveringar eller felaktiga slutsatser.

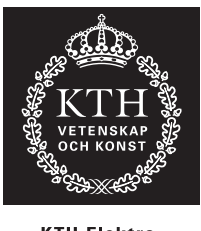

**KTH Elektro**och systemteknik

> Avdelningen för elektriska energisystem **EG2050 SYSTEMPLANERING** Vårterminen 2013

# **Hemuppgifter del I Prisbildning på elmarknaden**

I dessa uppgifter ska du studera prisbildningen på den nordiska elmarknaden. För att lösa [uppgift 3](#page-3-0)[–8](#page-4-0) används Matlabprogrammet *Nordicprice* som finns installerat på datorerna i Studentrummet, Teknikringen 33. Observera att du behöver ett särskilt datorkonto för att använda dessa datorer (se kurs-PM).

Klicka på symbolen My computer, välj sedan hårddisken Public on Prosit (G) och mappen EG2050. Starta programmet genom att klicka på filen Nordicprice. Du ska nu få upp den skärmbild som visas nedan. Du kan ändra alla värden som är skrivna i vita fält. Skriv ett nytt värde och tryck  $\leftrightarrow$  så beräknas ett nytt marginalpris för det nordiska systemet.

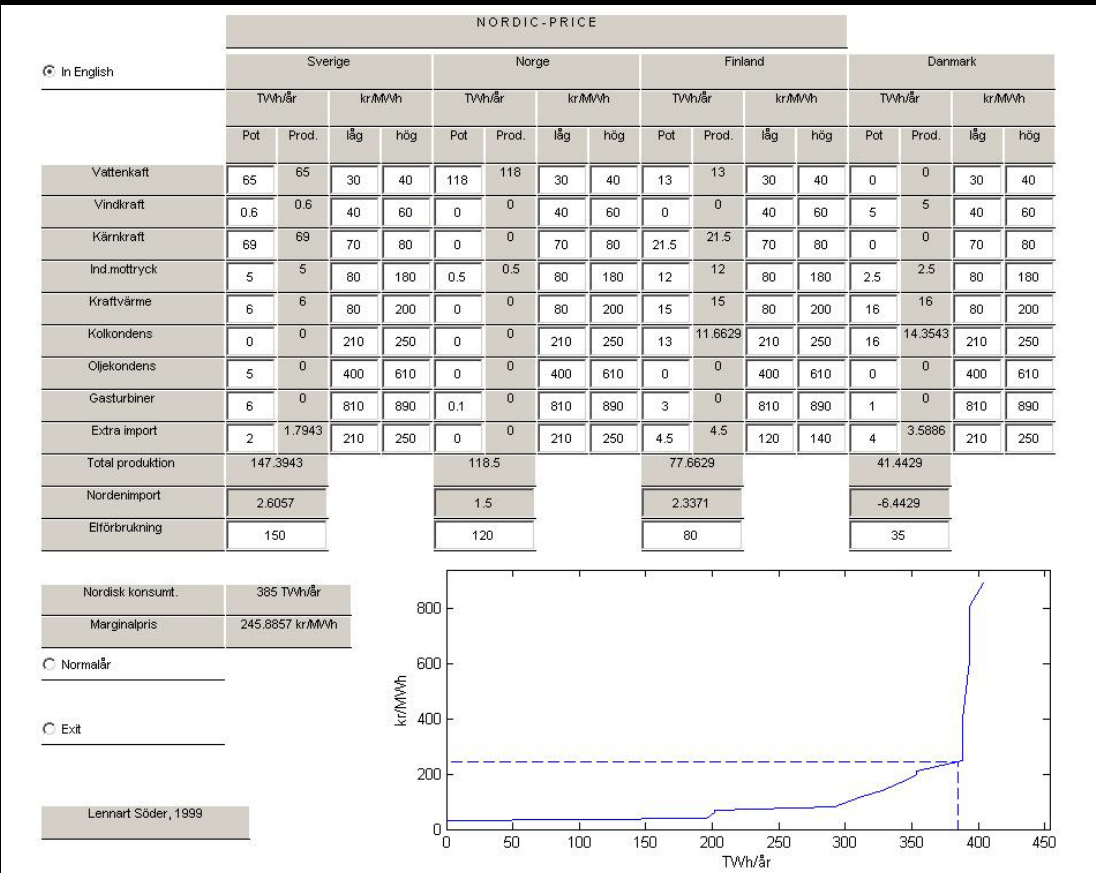

*Nordicprice* bygger på den enkla prismodell som presenteras i kompendiet, avsnitt 3.2. Detta innebär alltså att programmet bygger på följande antaganden:

- Perfekt konkurrens.
- Perfekt information.
- Inga effektbegränsningar.
- Inga nätbegränsningar.
- Inga magasinsbegränsningar.
- Lasten är inte priskänslig.

De data som används i programmet är hämtade från officiell statistik om produktion, konsumtion och import, samt uppskattade rörliga driftkostnader i olika kraftslag. Det bör påpekas att dessa data är från början av 2000-talet och att förhållande på dagens nordiska elmarknad är något annorlunda, inte minst vad beträffar kostnadsnivåerna för fossila bränslen.

### **Uppgift 1 (2 labbpoäng)**

Utgå från en mycket förenklad modell av Sverige och Danmark. I Sverige finns 60 TWh vattenkraft tillgängligt (produktionskostnad 30–40 SEK/MWh) och 50 TWh kärnkraft (70–80 SEK/MWh). Förbrukningen i Sverige är 100 TWh. I Danmark finns enbart 20 TWh kolkondens (210–250 SEK/MWh) och förbrukningen uppgår till 20 TWh. Antag att det råder perfekt konkurrens, att alla aktörer har perfekt information, samt att det inte finns några magasinsbegränsningar eller effektbegränsningar i kraftverken. De rörliga produktionskostnaderna antas vara linjära inom de angivna intervallen, d.v.s. då produktionen är noll är priset på den lägsta nivån och vid maximal produktion är priset maximalt. Vilket elpris får man i de två länderna och hur mycket kommer att handlas mellan Sverige och Danmark?

# **Uppgift 2 (2 labbpoäng)**

**a)** Betrakta samma system som i uppgift 1. Antag att man inför en extra skatt på kärnkraften motsvarande 6 öre/kWh. Hur skulle det påverka elpris och produktionen i olika kraftverk?

**b)** Betrakta samma system som i uppgift 1. Antag att man inför en extra skatt på kärnkraften motsvarande 16 öre/kWh. Hur skulle det påverka elpris och produktionen i olika kraftverk?

## <span id="page-3-0"></span>**Uppgift 3 (3 labbpoäng)**

Betrakta ett normalår i det nordiska elsystemet. Vilket elpris får man? Jämför detta elpris med priset under ett våtår (78 TWh vattenkraft i Sverige, 142 TWh i Norge och 14 TWh i Finland) respektive ett torrår (51 TWh i Sverige, 104 TWh i Norge och 12 TWh i Finland). Hur mycket måste de nordiska länderna importera under ett torrår? Är det rimligt med en så stor import? (Tips: Jämför med överföringskapaciteten mellan de nordiska länderna och deras grannländer enligt [tabell 1](#page-4-1) under förutsättning att det alltid är möjligt att överföra maximal effekt på varje förbindelse, d.v.s. bortse från risken för driftstopp i kablarna, risken för effektbrist i det exporterande landet, o.s.v.)

## **Uppgift 4 (3 labbpoäng)**

Under år 2001 producerade vattenkraftverken 78 TWh i Sverige och 121 TWh i Norge. Finland

| Förbindelse                        | Kapacitet [MW] |
|------------------------------------|----------------|
| Sverige $\leftrightarrow$ Tyskland | 400            |
| Sverige $\leftrightarrow$ Polen    | 600            |
| Danmark $\leftrightarrow$ Tyskland | 1 550          |
| Finland $\leftrightarrow$ Ryssland | 1 560          |

<span id="page-4-1"></span>**Tabell 1** Förbindelser mellan de nordiska länderna och deras grannländer.

importerade 7 TWh från Ryssland och den danska vindkraften producerade 4 TWh. Elförbrukningen i Norge uppgick till 125 TWh, men i övrigt motsvarade 2001 de normalårsdata som används i programmet. Vilket elpris ger prismodellen för 2001? I verkligheten var snittpriset på den nordiska elbörsen Nord Pool ungefär 21 öre/kWh. Förklara skillnaden mellan resultatet från prismodellen och det verkliga medelpriset.

### <span id="page-4-2"></span>**\*Uppgift 5 (1 bonuspoäng)**

I Finland byggs ett femte kärnkraftverk med en produktionskapacitet på 8 TWh/år. En grov uppskattning av investeringskostnaden för detta kraftverk är två till tre miljarder kronor per år. Hur kommer detta kraftverk att påverka elpriset under ett normalår? Vad blir den förväntade vinsten för detta kärnkraftverk under ett normalår?

#### **\*Uppgift 6 (0,6 bonuspoäng)**

Antag att elförbrukningen ökar med 2,5% jämfört med normalårsdata, utan att det byggs några nya kraftverk (bortse alltså från utbyggnaden av kärnkraften i [uppgift 5](#page-4-2)). Hur påverkas det nordiska elpriset? Är prisförändringen rimlig?

### **\*Uppgift 7 (1 bonuspoäng)**

Hur påverkas det nordiska elpriset under ett normalår om man inför en kostnad för koldioxidutsläpp på 10 öre/kWh för kolkondens och 8 öre/kWh för oljekondens? Hur påverkas den totala vinsten för de nordiska kraftproducenterna?

### <span id="page-4-0"></span>**\*Uppgift 8 (0,4 bonuspoäng)**

Hur stor skatt kan man lägga på kärnkraftproduktionen utan att elpriset under ett normalår påverkas? Vad skulle det få för konsekvenser om man verkligen introducerade denna skatt?

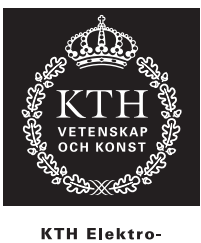

och systemteknik

#### Avdelningen för elektriska energisystem **EG2050 SYSTEMPLANERING** Vårterminen 2013

# **Hemuppgifter del II Frekvensreglering**

I de här uppgifterna ska du studera frekvensregleringen i ett litet kraftsystem. Systemet är uppdelat i fyra areor. Lasten i varje area och flödet på transmissionförbindelserna framgår av figuren nedan. Varje transmissionsförbindelse är utrustad med skyddssystem som efter en viss tidsfördröjning kopplar bort ledningen om effektflödet överstiger dess kapacitet, vilken anges inom parentes vid respektive ledning.

I tabell 2 finner du närmare detaljer om kraftverken i systemet.

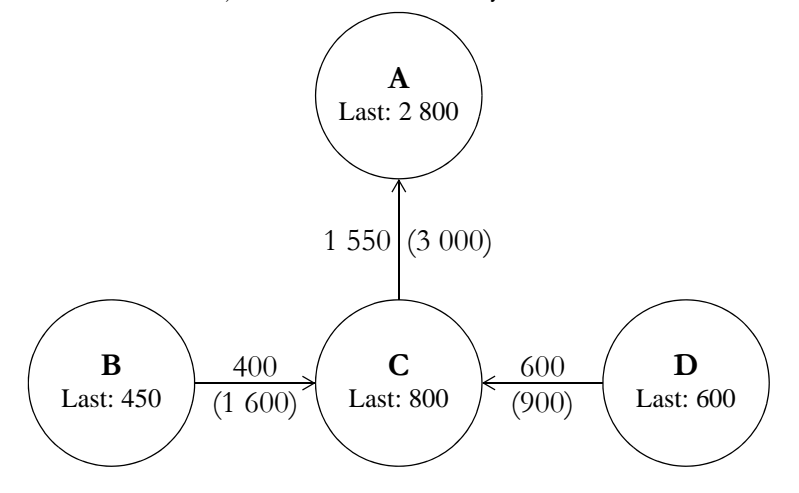

# **Uppgift 9 (5 labbpoäng)**

Vid ett visst tillfälle är kraftsystemet i balans och frekvensen är exakt 50 Hz då ett fel inträffar i kraftverk 1, vilket innebär att man förlorar 1 100 MW produktion. På grund av felet minskar spänningen i area A. En del laster är spänningsberoende vilket får till följd att lasten i area A minskar med 100 MW.

Bortse från transmissionsbegränsningarna i systemet. Vilken elproduktion får man i varje kraftverk då primärregleringen har stabiliserat frekvensen i systemet igen?

## <span id="page-6-0"></span>**Uppgift 10 (5 labbpoäng)**

Betrakta samma system som i uppgift 9, men ta hänsyn till transmissionsbegränsningarna mellan

| Kraftverk      | Area | Reglerstyrka<br>[MW/Hz] | Produktion före<br>felet [MW] | Installerad<br>effekt [MW] |
|----------------|------|-------------------------|-------------------------------|----------------------------|
| 1              | А    |                         | 1 1 0 0                       | 1 1 0 0                    |
| $\overline{2}$ | А    | 200                     | 150                           | 200                        |
| 3              | B    |                         | $\theta$                      | 200                        |
| 4              | B    |                         | 300                           | 400                        |
| 5              | B    | 500                     | 350                           | 850                        |
| 6              | B    | 500                     | 200                           | 800                        |
| 7              | C    |                         | 300                           | 300                        |
| 8              | C    |                         | 600                           | 600                        |
| 9              | C    | 600                     | 450                           | 1 100                      |
| 10             | D    | 250                     | 300                           | 500                        |
| 11             | D    | 300                     | 350                           | 800                        |
| 12             | D    | 400                     | 550                           | 1 0 0 0                    |

**Tabell 2** Data för kraftverken i uppgift 9[–10](#page-6-0).

De kraftverk som saknar reglerstyrka deltar ej i primärregleringen.

areorna. Vilken elproduktion får man i varje kraftverk då primärregleringen har stabiliserat frekvensen i systemet igen? Ange också vilken frekvens man kommer att ha i respektive area.

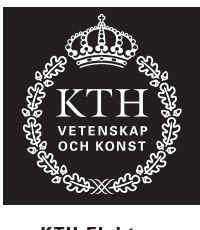

**KTH Elektro** och systemteknik

#### Avdelningen för elektriska energisystem **EG2050 SYSTEMPLANERING** Vårterminen 2013

# **Hemuppgifter del III Korttidsplanering**

I de här uppgifterna ska du planera verksamheten för AB Elbolaget under det kommande dygnet. AB Elbolaget äger tre vattenkraftverk och ett termiskt kraftverk. Bolaget har dels ett fastkraftavtal med Industri AB, och dels handlar man på Nord Pool. Uppgiften går alltså ut på. att bestämma hur mycket som ska köpas och säljas på elbörsen, samt hur kraftverken ska köras.

Notera att alla sifferuppgifter som förekommer i denna uppgiftslydelse är en blandning av verkliga och fiktiva värden (t.ex. körs inte det termiska kraftverket alltid på det bränsle som anges här).

### **Uppgift 11 (3 labbpoäng)**

Den relativa verkningsgraden för de tre vattenkraftverken visas i tabell 3. Övriga data för vattenkraftverken ges i tabell 4. Vid maximal tappning produceras installerad effekt i kraftverken.

Tag fram modeller av elproduktionen i de tre vattenkraftverken. Modellerna ska vara styckvis linjära och ha två segment. De marginella produktionsekvivalenterna ska anges med fyra decimaler. Glöm inte att motivera valet av brytpunkt mellan de två segmenten!

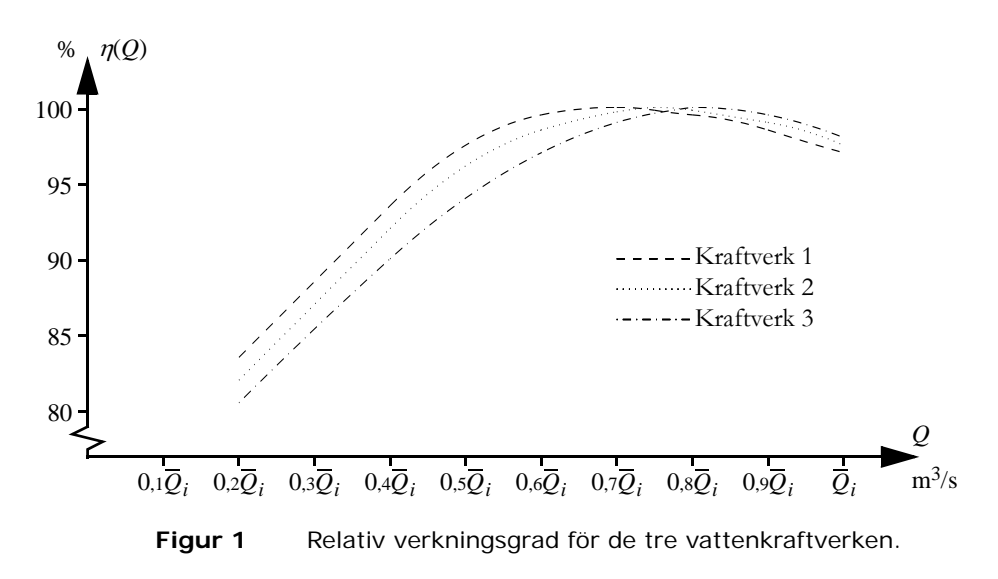

| Kraftverk                                                       | $\theta$ | $0,2\overline{Q}_i$ | $0,4\overline{Q}_i$ | $0, 6\overline{Q}_i$ | $0.7\overline{Q}_i$ | $0.75\overline{Q}_i$ | $0,8\overline{Q}_i$ | $0.9\overline{Q}_i$ |      |
|-----------------------------------------------------------------|----------|---------------------|---------------------|----------------------|---------------------|----------------------|---------------------|---------------------|------|
|                                                                 |          | 83,5                | 93.5                | 99,5                 | 100                 | 99,8                 | 99,5                | 98,5                | 97   |
| $\overline{2}$                                                  | $\Omega$ | 82                  | 92                  | 98,5                 | 99,7                | 100                  | 99,8                | 99                  | 97,5 |
|                                                                 |          | 80,5                | 90                  | 97                   | 99                  | 99,6                 | 100                 | 99.5                | 98   |
| där $\overline{Q}_i$ är maximal tappning i kraftverk <i>i</i> . |          |                     |                     |                      |                     |                      |                     |                     |      |

**Tabell 3** Relativ verkningsgrad för vissa tappningar.

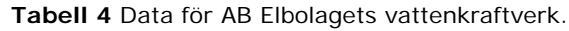

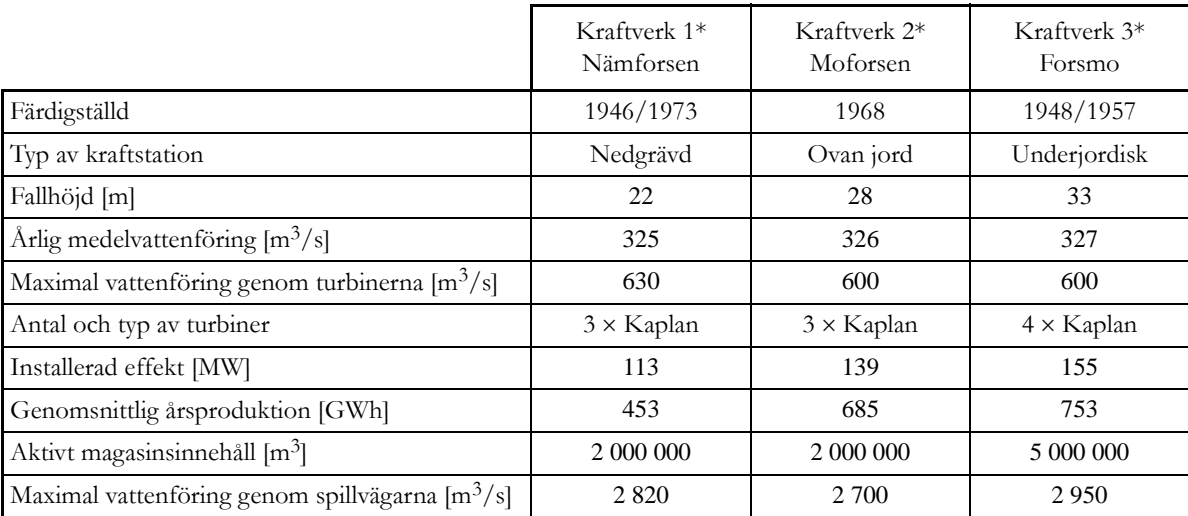

\* De tre vattenkraftverken ligger på rad efter varandra, med det första kraftverket längst uppströms.

**Tabell 5** Data för AB Elbolagets termiska kraftverk Skutskär.

| Bränsle                             | Biobränsle |
|-------------------------------------|------------|
| Bränslepris [SEK/ton]               | 526        |
| Bränslets värmeinnehåll [MWh/ton]   | 5,3        |
| Verkningsgrad [%]                   | 33         |
| Installerad effekt [MW]             | 70         |
| Minimal elproduktion vid drift [MW] | 40         |
| Startkostnad [SEK/start]            | 15 200     |

**Tabell 6** Förväntade priser på Nord Pool.

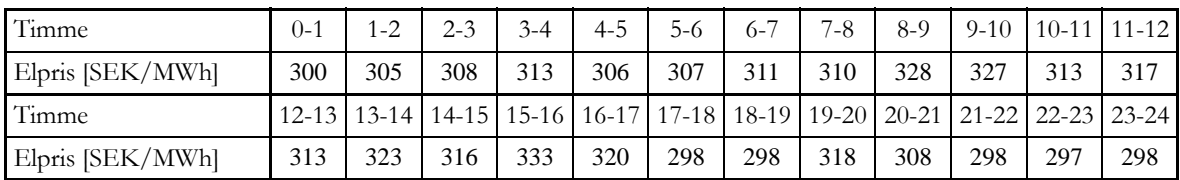

## **Uppgift 12 (2 labbpoäng)**

Data för det termiska kraftverket ges i tabell 5. Vilken rörlig produktionskostnad (SEK/MWh) får man med det angivna bränslet och verkningsgraden?

#### <span id="page-10-0"></span>**Uppgift 13 (8 labbpoäng)**

Formulera AB Elbolagets planeringsproblem som ett MILP-problem. Det lokala inflödet till det första kraftverket antas vara lika med den årliga medelvattenföringen förbi kraftverket. Det lokala inflödet till de övriga magasinen antas vara lika med skillnaden i medelvattenföring mellan kraftverket ifråga respektive kraftverket närmast uppströms. Vattenmagasinen är fyllda till 50% vid planeringsperiodens början. Framtida elproduktion antas säljas för 320 SEK/MWh och sparat vatten antas kunna användas till elproduktion vid genomsnittlig produktionsekvivalent, d.v.s. installerad effekt i MW delat med maximal tappning i TE. Rinntiden mellan kraftverken kan försummas.

Startkostnaden i det termiska kraftverket antas vara oberoende av hur lång tid som gått sedan kraftverket senast var i drift. Det finns inga begränsningar på hur länge kraftverket ska vara i drift när det väl startats eller hur länge det ska vara ur drift efter att det stoppats. Kraftverket var ur drift timmen före planeringsperiodens början.

Fastkraftavtalet med AB Industri är på 200 MWh/h. Antag att AB Elbolaget kan köpa eller sälja obegränsade mängder el på Nord Pool till de priser som anges i tabell 5.

#### **\*Uppgift 14 (4 bonuspoäng)**

Använd dator för att lösa planeringsproblemet från [uppgift 13.](#page-10-0) Hur ska AB Elbolaget köra sina kraftverk och hur mycket ska de köpa respektive sälja på Nord Pool? Vad blir målfunktionsvärdet?

Du kan lösa denna uppgift med valfri programvara, men vi rekommenderar att du använder GAMS, som finns installerat på datorerna i studentrummet på Teknikringen 33. En kortfattad beskrivning av hur man använder GAMS finns i kurskompendiet, appendix B.

*Tips:* Om du får felmeddelandet \*\*\*\* Terminated due to a licensing error i din listfil, så betyder det att GAMS inte hittar någon licens för den lösare som är förvald till mipproblem. Testa att lägga in följande rad före solve-satsen för att välja rätt lösare:

option mip = bdmlp;

Om den här raden inte löser problemet så är det något fel på GAMS-licensfilen. Meddela kursansvarig vilken dator det gäller och försök att köra programmet på en annan dator så länge.

OBS! För att få full poäng på denna uppgift krävs att

- Driftplanen redovisas i form av en tabell, som för varje timme visar elproduktionen i respektive kraftverk samt köp och sälj på Nord Pool (jfr exemplet i tabell 7).
- Målfunktionsvärdet ska avrundas till hela kronor.
- Programkoden är bifogad i ett appendix. (Notera att det *endast är programkoden* som efterfrågas och att utdatafiler som skapats av programvaran – t.ex. .lst-filer från GAMS – ej får bifogas!)

#### **\*Uppgift 15 (1 bonuspoäng)**

I närheten av AB Elbolagets vattenkraftverk ligger ett köpcenter. Snöröjningen vid köpcentret sköts av AB Plogbilen. Kvällen innan planeringsperioden i [uppgift 13](#page-10-0) har man samlat ihop 50 ton snö, som måste transporteras bort. Antag att snön omedelbart smälter om den dumpas i ett vattenmagasin. I vilket magasin och i vilken timme är det bäst för AB Elbolaget att ta emot snön? Hur mycket skulle det vara värt för AB Elbolaget att betala för snön? Glöm inte att motivera ditt svar!

**Tabell 7** Exempel på driftplan.

| Timme                                     | $0 - 1$   | $1 - 2$ | $2 - 3$                       | $3 - 4$ | $4 - 5$ | $5-6$ | $6 - 7$ | $7 - 8$       | $8-9$ | $9-10$ | $10 - 11$           | $11 - 12$ |
|-------------------------------------------|-----------|---------|-------------------------------|---------|---------|-------|---------|---------------|-------|--------|---------------------|-----------|
| Produktion i vattenkraft-<br>verk 1 [MWh] |           |         |                               |         |         |       |         |               |       |        |                     |           |
| Produktion i vattenkraft-<br>verk 2 [MWh] |           |         |                               |         |         |       |         |               |       |        |                     |           |
| Produktion i vattenkraft-<br>verk 3 [MWh] |           |         |                               |         |         |       |         |               |       |        |                     |           |
| Produktion i termiskt<br>kraftverk [MWh]  |           |         |                               |         |         |       |         |               |       |        |                     |           |
| Köp från Nord Pool<br>[MWh]               |           |         |                               |         |         |       |         |               |       |        |                     |           |
| Försäljning till Nord Pool<br>[MWh]       |           |         |                               |         |         |       |         |               |       |        |                     |           |
| Timme                                     | $12 - 13$ |         | 13-14 14-15 15-16 16-17 17-18 |         |         |       | $18-19$ | $19-20$ 20-21 |       |        | $21 - 22$ $22 - 23$ | $23 - 24$ |
| Produktion i vattenkraft-<br>verk 1 [MWh] |           |         |                               |         |         |       |         |               |       |        |                     |           |
| Produktion i vattenkraft-<br>verk 2 [MWh] |           |         |                               |         |         |       |         |               |       |        |                     |           |
| Produktion i vattenkraft-<br>verk 3 [MWh] |           |         |                               |         |         |       |         |               |       |        |                     |           |
| Produktion i termiskt<br>kraftverk [MWh]  |           |         |                               |         |         |       |         |               |       |        |                     |           |
| Köp från Nord Pool<br>[MWh]               |           |         |                               |         |         |       |         |               |       |        |                     |           |
| Försäljning till Nord Pool<br>[MWh]       |           |         |                               |         |         |       |         |               |       |        |                     |           |

# **Uppgift 16 (2 labbpoäng)**

Skriv en lista på vilka förenklingar av verkligheten som ingår i din planeringsmodell.

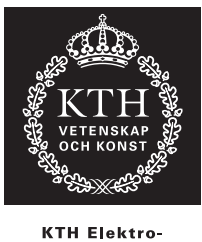

och systemteknik

Avdelningen för elektriska energisystem **EG2050 SYSTEMPLANERING** Vårterminen 2013

# **Hemuppgifter del IV Simulering av en elmarknad**

I de här uppgifterna kommer du att studera en liten elmarknad. Den lilla örepubliken Land består huvudsakligen av två öar: Storön och Lillön. De två öarna är förbundna med en HVDC-ledning. För närvarande utgörs elförsörjningen i Land av ett vattenkraftverk och ett oljeeldat kondenskraftverk. Vattenkraftverket är ett s.k. strömkraftverk, dv.s. det finns inget vattenmagasin. Det naturliga vattenflödet förbi kraftverket är dock alltid så stort att man kan producera installerad effekt. Vidare är Lillöns sydkust relativt blåsig och man överväger därför en storskalig utbyggnad av vindkraften i detta område.

Det kan vara värt att notera att Land är ett helt fiktivt system, vilket betyder att alla sifferuppgifter (t.ex. produktions- och investeringskostnader) bör tas med en nypa salt. De lösningsmetoder som du kommer att använda är dock generella och går att tillämpa även på verkliga system.

## <span id="page-12-0"></span>**Uppgift 17 (2 labbpoäng)**

Antag att varaktighetskurvan för den totala lasten i Land kan approximeras enligt

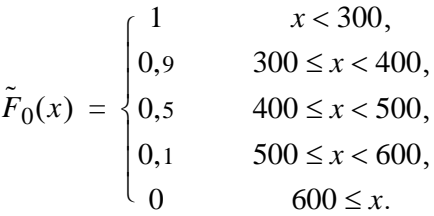

Använd stokastisk produktionskostnadssimulering för att beräkna *ETOC* och *LOLP* då Lands elförsörjning enbart utgörs av existerande vattenkraft och oljekondens. Data för kraftverken återfinns i tabell 8.

# <span id="page-12-1"></span>**Uppgift 18 (3 labbpoäng)**

Betrakta samma system som i [uppgift 17,](#page-12-0) men antag att man också bygger en vindkraftpark på Lillön. Använd stokastisk produktionskostnadssimulering för att beräkna *ETOC* och *LOLP*.

|                   |        | Instal-                 |                               | Tillgänglighet  |                                                     |                                           |  |
|-------------------|--------|-------------------------|-------------------------------|-----------------|-----------------------------------------------------|-------------------------------------------|--|
| Kraftslag<br>Area |        | lerad<br>effekt<br>[MW] | Tillgänglig<br>kapacitet [MW] | Sannolikhet [%] | Driftkostnad<br>$\lceil \alpha / \text{MWh} \rceil$ | Investeringskostnad<br>$[M\alpha/\r{a}r]$ |  |
| Vattenkraft       | Lillön | 500                     | 500                           | 100             | Försumbar                                           | Existerande kraftverk                     |  |
| Oljekondens       | Storön | 300                     | $\theta$<br>300               | 10<br>90        | 150                                                 | Existerande kraftverk                     |  |
| Vindkraft         | Lillön | 200                     | $\Omega$<br>100<br>200        | 40<br>50<br>10  | Försumbar                                           | 25                                        |  |

**Tabell 8** Data för kraftverken i Land.

**Tabell 9** Data för HVDC-förbindelsen mellan Storön och Lillön.

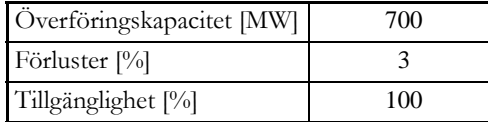

**Tabell 10** Data för lasten i Land.

<span id="page-13-0"></span>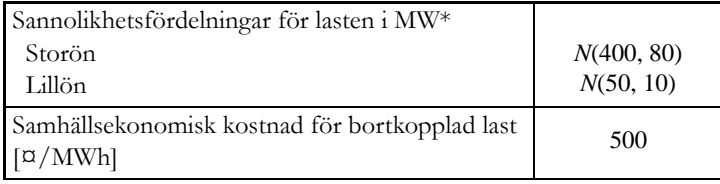

\*Lasten i Storön och Lillön kan antas vara oberoende av varandra.

### **Uppgift 19 (2 labbpoäng)**

Är investeringen i vindkraftparken företagsekonomiskt lönsam? Är investeringen samhällsekonomiskt lönsam (d.v.s. inkludera den samhällsekonomiska kostnaden för bortkopplad last)?

## **\*Uppgift 20 (1 bonuspoäng)**

Den approximativa varaktighetskurva för lasten som du använde i [uppgift 17](#page-12-0) och [18](#page-12-1) är inte särskilt exakt. För att få fram ett bättre resultat måste man minska segmentlängden för lastens varaktighetskurva (jfr kurskompendiet sid 99). Från kursens webbsidor kan du ladda ner Matlabfunktionen ppc. Med denna funktion kan du genomföra en stokastisk produktionskostnadssimulering av systemet. Du anger data för lasten och för kraftverken.<sup>1</sup> Du kan själv välja vilken steglängd som ska användas då man approximerar lastens varaktighetskurva. För att se exakt hur du anropar funktionen i Matlab, skriv help ppc i Matlabfönstret. Notera att ppc använder en annan approximativ varaktighetskurva för lasten än den som anges i [uppgift 17](#page-12-0), vilket betyder att du kommer inte att få exakt samma resultat även om du använder samma steglängd som i [uppgift 17.](#page-12-0)

Använd ppc för att simulera systemet med minst fem olika steglängder. Hur stor betydelse har steglängden för *ETOC* och *LOLP*? Påverkar förändringarna dina slutsatser om det är lönsamt att investera i vindkraftparken?

*Tips:* På kursens webbsidor finns även Matlabfunktionen compareldc, som du kan använda för att jämföra den exakta varaktighetskurvan för en normalfördelad last med en varaktighetskurva uppdelad i segment.

<sup>1.</sup> För att ta bort vindkraften sätter du tillgänglighetsparametern Wavail till [1 0 0].

#### **Uppgift 21 (3 labbpoäng)**

Definiera en elmarknadsmodell som du kan använda för att analysera scenarier till en Monte Carlo-simulering av Land. Modellen ska ta hänsyn till förlusterna och överföringsbegränsningen på HVDC-förbindelsen. Data för elmarknaden i Land återfinns i tabell 8[–10](#page-13-0). Ange vilka scenarioparametrar, modellkonstanter och resultatvariabler som ingår, samt visa hur resultatvariablerna beräknas.

#### **Uppgift 22 (3 labbpoäng)**

I [tabell 11](#page-14-0) ges några scenarier till en Monte Carlo-simulering av elmarknaden i Land om man bygger vindkraftparken. Inga variansreduceringstekniker har använts i denna simulering. Vilka skattningar av *ETOC* och *LOLP* får man utifrån dessa scenarier?

<span id="page-14-0"></span>

| Scenario       |             | Tillgänglig produktionskapacitet [MW] | Last [MW] |        |        |  |
|----------------|-------------|---------------------------------------|-----------|--------|--------|--|
|                | Vattenkraft | Oljekondens                           | Vindkraft | Storön | Lillön |  |
| л.             | 500         | 300                                   | $\Omega$  | 509    | 53     |  |
| $\overline{2}$ | 500         | 300                                   | 100       | 538    | 68     |  |
| 3              | 500         | 300                                   | 200       | 397    | 58     |  |
| 4              | 500         | 300                                   | 200       | 465    | 67     |  |
| 5              | 500         | $\Omega$                              | 100       | 520    | 55     |  |
| 6              | 500         | 300                                   | $\Omega$  | 432    | 41     |  |
| 7              | 500         | $\Omega$                              | $\Omega$  | 265    | 37     |  |
| 8              | 500         | 300                                   | $\Omega$  | 532    | 32     |  |
| 9              | 500         | 300                                   | 100       | 466    | 41     |  |
| 10             | 500         | 300                                   | 100       | 444    | 57     |  |

**Tabell 11** Några scenarier till en Monte Carlo-simulering av Land.

#### **\*Uppgift 23 (1 bonuspoäng)**

Antag att man vill använda stratifierad sampling för att simulera elmarknaden i Land *utan* vindkraftparken. Använd ett stratumträd för att definiera lämpliga stratum. Räkna även ut stratumvikterna.

#### **\*Uppgift 24 (3 bonuspoäng)**

I den här uppgiften ska du genomföra en liten Monte Carlo-simulering av elmarknaden i Land *utan* vindkraftparken. Du ska använda en kombination av de tre variansreduceringsteknikerna som beskrivs i kursen. Det räcker om du för varje stratum slumpar fram ett scenario och inkluderar dess komplementära scenarier. Redovisa dina scenarier i en tabell, som både visar värdet på scenarioparametrarna, resultatvariablerna och kontrollvariablerna för varje studerat scenario (inklusive de komplementära scenarierna), t.ex. så som visas i [tabell 12](#page-15-1). Redovisa även hur du beräknat väntevärdet för respektive stratum, samt vad du får för slutlig skattning av *ETOC* och *LOLP*.

*Tips:* Du kan använda Matlab för att generera normalfördelade slumptal. På kursens webbsida kan du ladda ner följande tre funktioner. För att se exakt hur du anropar funktionerna i Matlab, skriv help följt av funktionens namn.

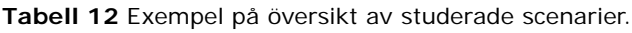

<span id="page-15-1"></span>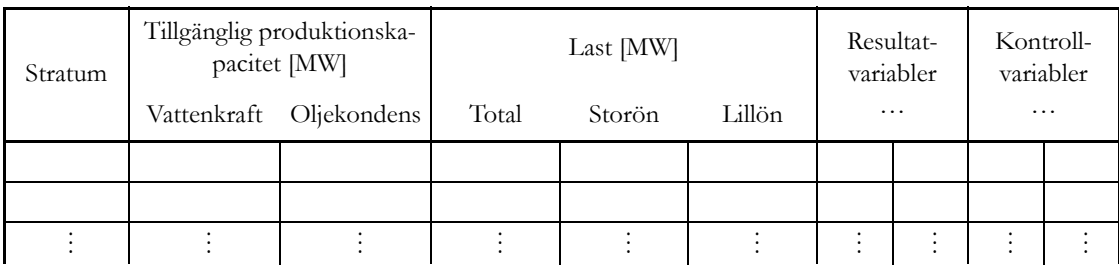

#### norminterval

Då man tillämpar stratifierad sampling måste de slumptal man genererar ligga inom ett visst intervall (annars kanske man hamnar utanför det önskade stratumet). Med denna funktion kan du generera slumptal från en generell normalfördelning inom ett visst intervall. Indata är den generella normalfördelningens medelvärde,  $\mu$ , och standardavvikelse,  $\sigma$ . Dessutom anger man önskade minimi- och ett maximivärden.

#### Phi

Det här är helt enkelt den standardiserade normalfördelningens fördelningsfunktion  $\phi(x)$ . Funktionen anropas av norminterval, men kan också vara användbar då man beräknar stratumvikter.

#### normvalue

Denna funktion tillämpar den approximativa inversa transformmetoden (se kompendiet, appendix E) för att omvandla slumptal från *U*(0, 1)-fördelning till slumptal från en *N*(0, 1)-fördelning. Funktionen anropas av norminterval.

## <span id="page-15-0"></span>**Uppgift 25 (2 labbpoäng)**

Gör en lista över för- respektive nackdelar med de två simuleringsmetoderna (SPS och Monte Carlo). Vilken metod tycker du är mest lämplig för att simulera elmarknaden i Land?